# **A PROJECT REPORT ON REMOVAL OF UNNECESSARY OBJECTS FROM PHOTOS USING MASKING**

# **G Vijendar Reddy <sup>1</sup> ,Chandu Sai Challagulla 2, Chandra Mouli Aluru 3, Saketh Moharir 4, Sagi Manivardhan <sup>5</sup>**

*<sup>1</sup>Assosciate Professor, Dept. of IT., Gokaraju Rangaraju Institute of Engineering & Technology., Hyderabad,Telangana 2,3,4,5Student, Dept. of IT., Gokaraju Rangaraju Institute of Engineering & Technology., Hyderabad, Telangana*

---------------------------------------------------------------------\*\*\*---------------------------------------------------------------------

**Abstract** *- Every Information of pictures, Including the commercials in the television and movies, is structured and presented using image editing software. Editing software for personal computers has drastically democratised image editing in recent years. The editing process allows you to take your time and carefully study all of the stuff you need to work with so you can figure out how to bring it all together. Image Masking comes under the domain Image Processing. It can be used for removing unnecessary objects from the Image. Cloning or masking is a feature contained in editing software that allows you to select a specific piece of a image or use image overlays to hide, duplicate, reveal, or modify your image. Inpainting is a method to replace regions of an image with the background.* 

## *Key Words :* **Image Processing, Fast Marching method, Navier Stokes**

# **1. INTRODUCTION**

Masking is a technique for reassembling missing or damaged portions of photos and films. This task would be performed by a competent photo conservator and art creator at the museum sector, in the case of a priceless painting. Masking is a term used in the world of editing to describe the use of complex algorithms to substitute image data that has been lost or distorted.The usage of "advanced algorithms" to conduct the similar kind of work as manually correcting the faults or correcting defects in a fraction of the time is already included in Wikipedia's official definition of Masking. However, as deep learning technology advances, the Masking process has become so fully automated

# **1.1 Existing system**

There are software's such as adobe photoshop which provide image cloning options. They have a cloning tool which allow us to select a particular region to replace it with.Cloning is the process of painting a portion of a picture in place to replicate it from one location to another. But these only work on high end laptops (8GB minimum required).

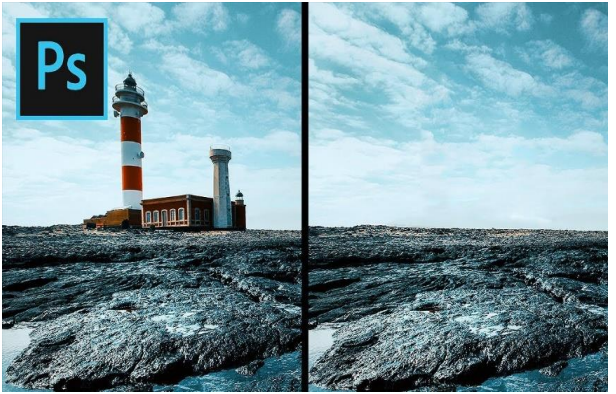

## **1.2 Proposed System**

In the proposed system, we can inpaint the image using low end laptop.Just drag the image file and then drop it, then use the mouse to remove a piece of it and see how the Artificial Intelligence fixes it.Deep learning can be used to mask the images using supervised image classification as a new generation alternative. The thought is every picture has a unique label, and the neural networks are taught or "trained" to recognise the matching between photos and labels over time.

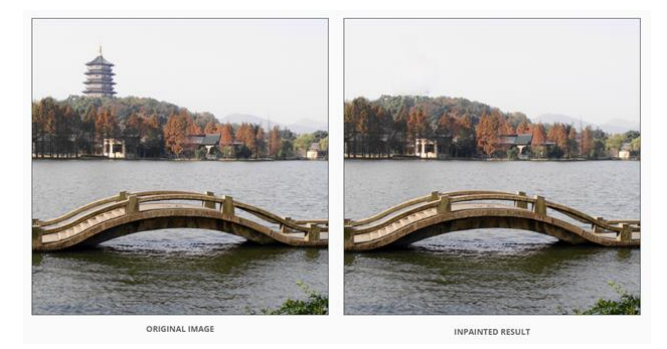

# **2. LITERATURE SURVEY**

The known information in the corrupted image is used to fill the gaps in the image in most masking techniques.

Image masking methods will be classified into different categories based on how they apply information: non-

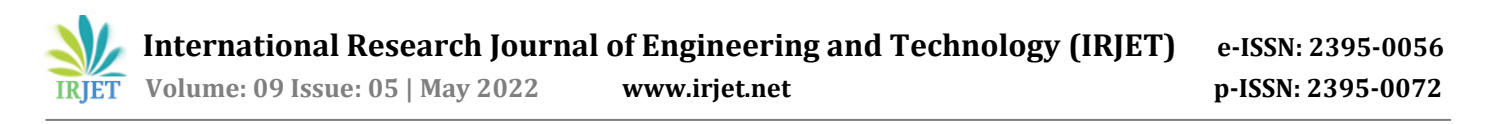

learning-based approaches or traditional approaches and learning based approaches or neural network-based approaches. The author of this research provides an improved and updated exemplar-based image masking technique for resolving unsolved array completion issues. Anupam [21] developed a modified technique for updating criteria in a fast and enhanced exemplar-based picture inpainting system. If 2 different or maybe more areas had same mse, the writer of [21] describes a method that addresses the issue by calculating deviation to determine the most suitable piece for the filling of the patch. To avoid computational problems, a reduced search area is recommended rather than analyzing the overall piece. The suggested approach solves the problem of unknown row filling and outperforms the real quick and improved exemplar-based image masking algorithm. However, the resulting photographs created by this method have several flaws, such as the addition of some unwanted inaccurate background information in the photograph/image.

#### **3.IMPLEMENTATION**

#### **3.1 Modules**

In this project, we use mainly two modules

- 1. Fast Marching
- 2.Navier Stokes
- 3. Color Filters

#### **3.1.1. Fast Marching**

Algorithm begins at the region's boundary and works its way inside, completing everything else in the perimeter first.

Algorithm begins at the region's boundary and works its way inside, completing everything else in the perimeter first.

It takes a little neighborhood to be painted from around pixel on the neighborhood. The normalized weighed total of all of the available pixels in the neighborhood is used to replace this pixel.

Choosing the appropriate weights is crucial. Pixels that are near a point, near the typical of the boundary, and on the bounding contours are given more.

When a particle is inpainted, the Fast Marching Method advances it to the next closest pixel. FMM ensures that pixels close to recognized pixels were inpainted initially, effectively making it a human heuristic operation.

Referring To figure 6.1.1.1, where inpainting is required at point p on the region's perimeter. Take a small neighborhood  $B(p)$  of the known image with a size about p (Figure 6.1.1.1(a)). As per writers, the quantities of recognized image location near the very top, i.e. in B, should be used to determine the inpainting of p. (p). We begin with grey values images and progress to color images as a logical expansion. We investigate a first order statistical Iq(p) of the photo in point p provided the gradient  $I(q)$  and image  $I(q)$  values of points located (Figure 6.1.1.1(b):

$$
I_q(p) = I(q) + \nabla I(q)(p - q)
$$

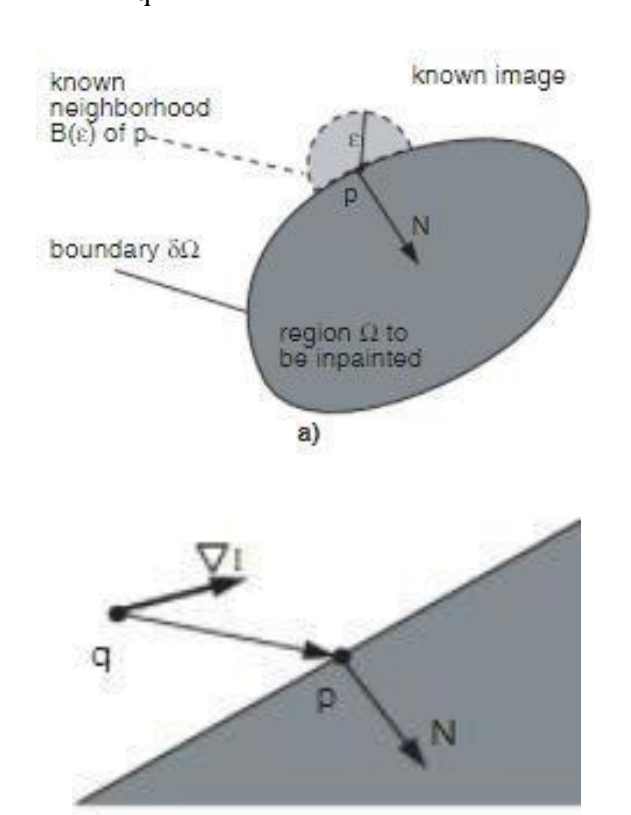

We then mask point p as a variable of all points q in BE by aggregating the estimations of the all the points q, graded by a normalized weighing function  $w(p, q)$  (p).

b)

$$
I(p) = \frac{\sum_{q \in B_{\mathbf{z}}(p)} w(p,q)[I(q)+\nabla I(q)(p-q)]}{\sum_{q \in B_{\mathbf{z}}(p)} w(p,q)}\,.
$$

$$
I(p) = \frac{\sum_{q \in B_s(p)} w(p,q)[I(q) + \nabla I(q)(p-q)]}{\sum_{q \in B_s(p)} w(p,q)}.
$$

## **3.1.2. Navier Stokes**

- This approach, which would be based on fluid dynamics, employs ordinary differential equations. The underlying principle is heuristic.
- It starts with travelling around the edges of recognized and unknown places

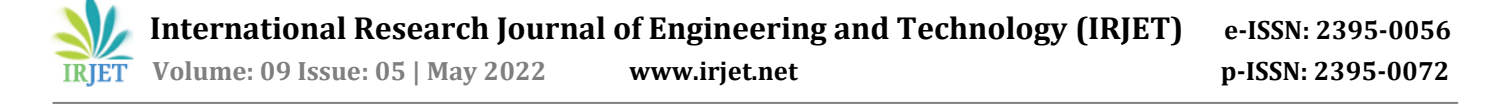

 It uses fluid dynamics algorithms to continue isophones (lines linking spots of similar strength, similarly to how outlines connect spots of same height) despite matching gradients vector at the image enhancement region's edge. After they've been received, the color is filled in to reduce the limited variance in that area.

#### **3.1.2.1 Isophote Continutity and Boundary conditions for Navier Stokes**

The Navier-Stokes analogy ensures that the intensity value functions I as well as its isophote directions remain continuous over the inpainting region's boundary in a very natural fashion. Consider a Navier-Stokes equation solution first.

$$
vt + v
$$
 rv = rp + v; r v = 01291

On the boundary, in basic variables form, meeting the classic neither condition  $v = 0$ . Because the boundary is essentially a straight of the flow, this condition ensures two things: (a) the consider the state must be continuous on the boundary, and (b) the path of the fluid velocity (v) has always been tangential to the boundary. Recommend the velocity vector v  $=$  v0 on the border as a more generic form of no boundary constrant, about which well-posedness is known. For a moving boundary, this would be the obvious choice.

$$
\nabla \cdot \vec{V} = 0
$$

 However, stating the tangent derivative of means of determining on the border up to a variable of integrated, by simply integrating all around border with regard to its arc length, is similar to specifying the both tangential and radial derivatives of the fluid velocity on the boundary. Similarly, the flow path on the border is determined by this information. As a result, if we calculate the Navier-Stokes equation, equations with fixed on the boundary, we obtain a solution with a stream function and velocity field both of which are continuous up to the boundary.

$$
\rho \frac{\partial \vec{V}}{\partial t} + \rho \left( \vec{V} \cdot \nabla \right) \vec{V} = -\nabla p + \mu \nabla^2 \vec{V} + \rho \vec{g}
$$

#### **3.1.3 Color Filters**

Color segmentation, commonly known as color filtering, is a widely used OpenCV method for identifying specific colored objects or regions. The RGB color space is by far the most extensively utilized; it is known as an additive color field because of 3 tones add up to provide the image color. Use the threshold and construct a filter to segregate the distinct hues to detect a region of a given color. Because the colors in HSV area are much more localized and hence can be readily differentiated, it is considerably more fav0urable for this purpose. Color filtering has a wide range of applications and uses, including encryption, thermal analysis, pasteurization, and many more. Image analysis methods are able in this scenario to Patches of a given color can be detected or extracted.

Color segmentation requires only threshold limit or information of the lower limit and upper limit ranges of colors in one of color spaces. It works well in the Hue-Saturation-Value color space.

A mask must be produced after the color band to be divided has been specified, and it could then be used to split a particular region of interest.

## **4 RESULTS**

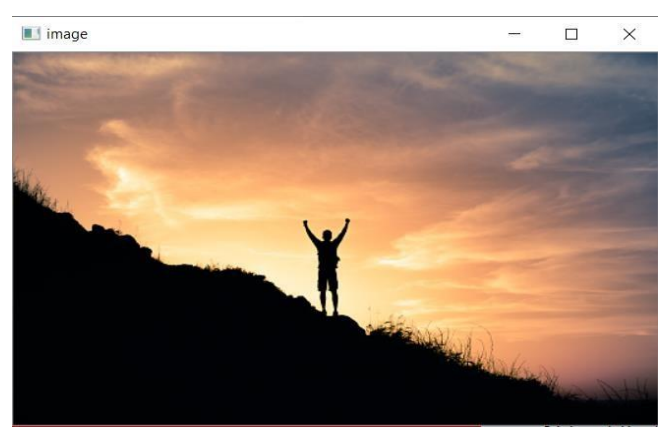

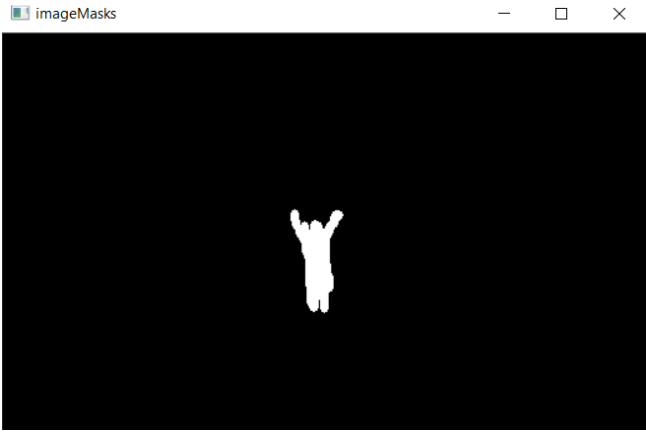

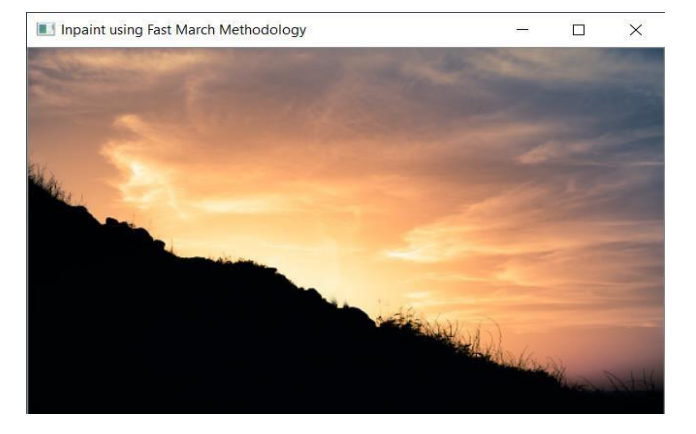

 **International Research Journal of Engineering and Technology (IRJET) e-ISSN: 2395-0056 Volume: 09 Issue: 05 | May 2022 www.irjet.net p-ISSN: 2395-0072**

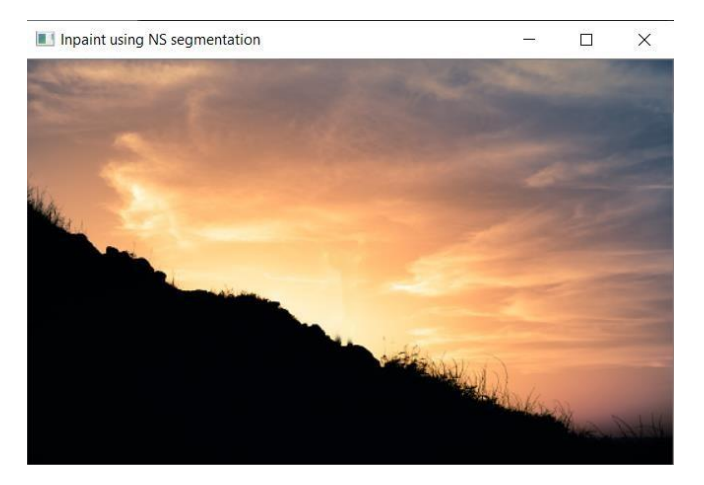

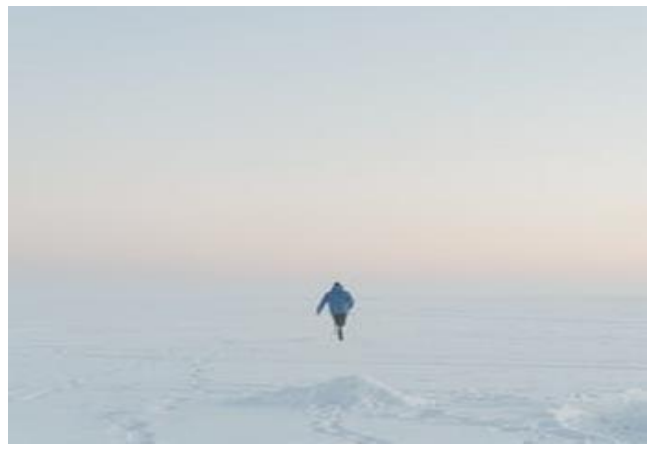

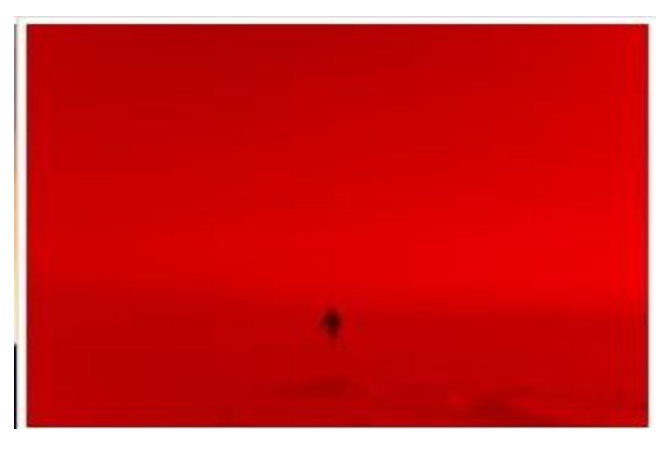

## **5 CONCLUSION AND FUTURE ENHANCEMENTS**

## **5.1 Conclusion**

Image inpainting has recently been a hot topic among image processing researchers. It may be used to reinstall old photos/movies, correct RGB eye, remove things from digital pictures, remove dust marks from images/films, and create a creative impact by deleting objects, among other things. This study presents a comprehensive review of the literature on Fast Marching and Navier Stokes-based picture inpainting techniques.

#### **5.2 Future Enhancements**

We may enhance the web app in future by adding Video Inpainting. In digital video, reconstructing and fixing corrupted or missing areas after object removal is a hot style in artwork restoration. In video processing, film inpainting is a hot topic that deals with recovering damaged or missing data. It seeks to fill in missing parts of a video, but because to the difficulties of maintaining the accurate temporal and spatial coherence of video elements, it remains tough

#### **REFERENCES**

- [1] M.Bertalmio, A. L. (2001). Navier-Stokes, fluid dynamics, and image and video inpainting. Computer Vision and Pattern Recognition, 2001. CVPR 2001. Proceedings of the 2001 IEEE Computer Society.
- [2] Razvan V Marinescu, D. M. (2020). Bayesian Image Reconstruction using Deep Generative Models.
- [3] Telea, A. (2004). An Image Inpainting Technique Based on the Fast Marching Method. Journal of Graphics Tools.